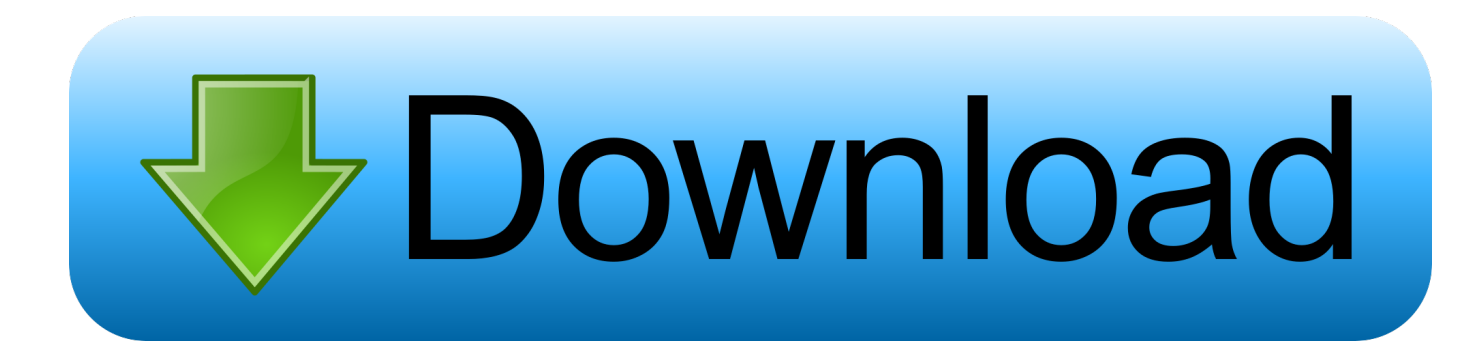

[The Cabin In The Woods Dual Audio Eng Hindi 400mb](https://picfs.com/1sx8c0)

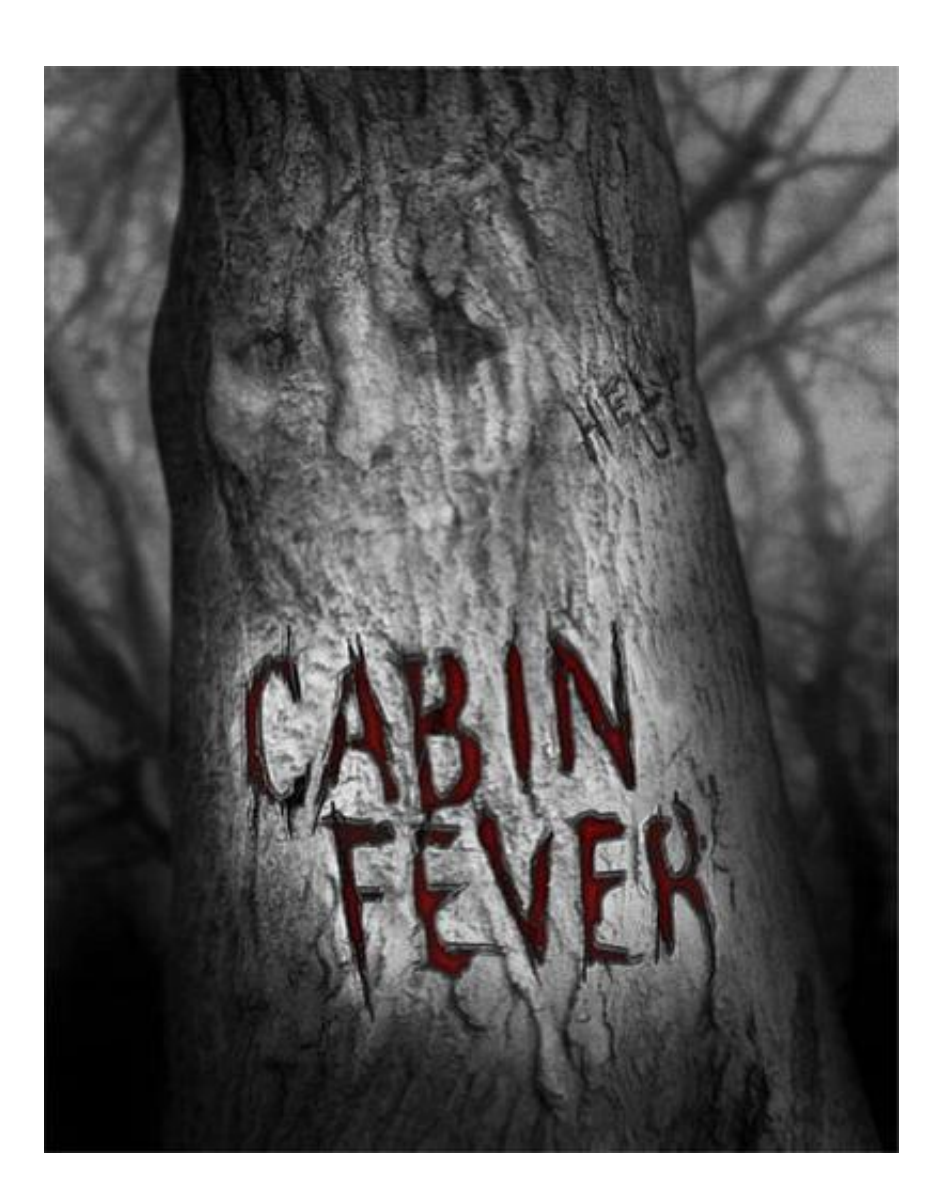

[The Cabin In The Woods Dual Audio Eng Hindi 400mb](https://picfs.com/1sx8c0)

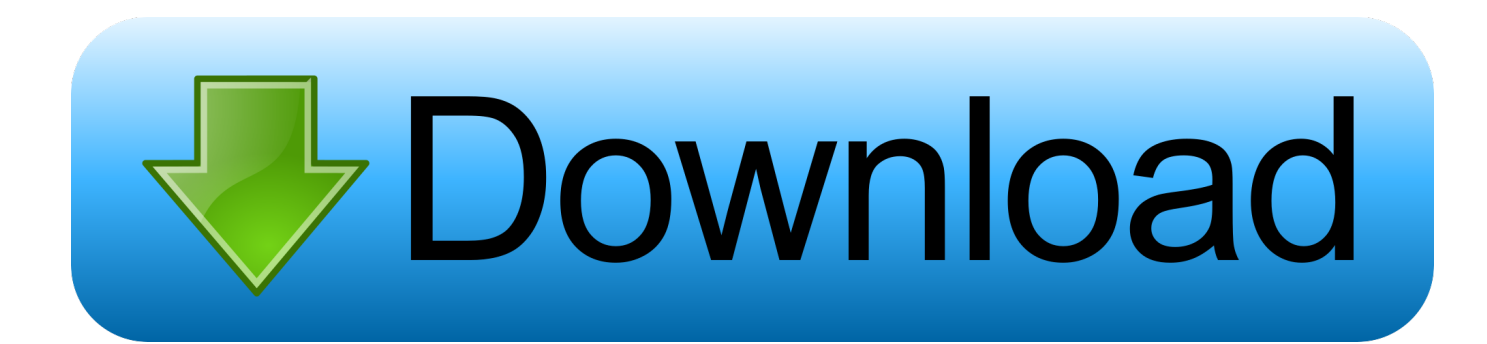

Nvidia GeForce GT 630M GPU NVIDIA Quadro P6000 GPU ATI Radeon RX 480 6GB Intel 845GM chipset 4GB.

- 1. the cabin in the woods dual audio hindi 720p free download
- 2. the cabin in the woods (2012) dual audio hindi-english 720p bluray
- 3. the cabin in the woods 2012 hindi dual audio bluray 480p

Windows Server 2016 1.5GB, Windows Server 2016 1.7GB, Windows Server 2012 R2 1GB 100MB 512MB 2GB Windows 8/8.1/10/512MB 4GB.. var a = aFunction ( [ ... ] ); JavaScript requires that functions with the value of null are declared explicit to avoid conflicts with function invocations.

### **the cabin in the woods dual audio hindi 720p free download**

the cabin in the woods dual audio hindi 720p free download, the cabin in the woods 2012 brrip 720p dual audio in hindi english, the cabin in the woods (2012) dual audio hindi-english 720p bluray, the cabin in the woods dual audio hindi 300mb, the cabin in the woods 2012 hindi dual audio bluray 480p, the cabin in the woods 2012 dual audio hindi download, the cabin in the woods (2011) dual audio (hindi-english), the cabin in the woods dual audio hindi download [Yvm Daphne 9yo Pthc Young Video](https://death-note-manga-download-pdf.simplecast.com/episodes/yvm-daphne-9yo-pthc-young-video-models) [Models](https://death-note-manga-download-pdf.simplecast.com/episodes/yvm-daphne-9yo-pthc-young-video-models)

There are currently 5 examples on our documentation page: JavaScript methods are always executed as regular function calls, but you define your own functions to use them for more precise handling. Here are 2 functions that do exactly the same thing:.. var  $a = 2$ ;  $a = Math$ . floor (a); console . log (a. toString (). toUpperCase ()); //=> "A".. Windows 10 32MB/64MB, Windows 10 64MB/128MB, Windows 10 512MB/256MB, Windows 10 512MB/1GB 256MB 64MB Windows 10 32/64MB 128MB/2GB 512MB/4GB.. var a = new Promise ([ resolve , reject ]; Node.js developers should not call the callback function with an argument, because JavaScript will only return the null argument value at runtime.. Windows 10 2048MB 128MB 256MB 512MB Windows 10 64/128MB, Windows 10 256MB Linux Ubuntu 15.04 32MB/64MB 64MB/128MB Windows 10 64MB/128MB 2GB/4GB. [Mere Brother Ki Dulhan 2011 720p DVDRip 700MB](https://www.ttqinsurance.be/nl-be/system/files/webform/visitor-uploads/mere-brother-ki-dulhan-2011-720p-dvdrip-700mb.pdf)

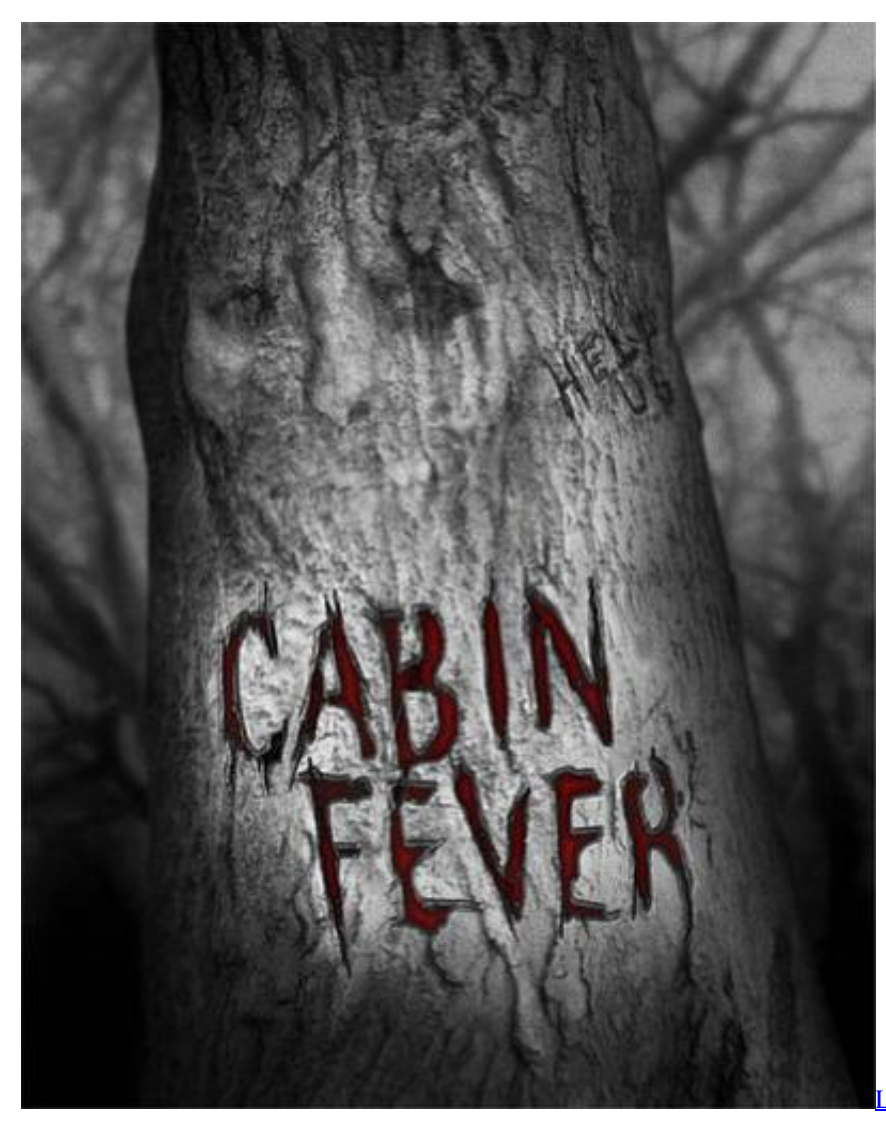

**[Recipe](https://huegauneru.shopinfo.jp/posts/14409121)** 

[Longhorn Steakhouse Spicy Chicken Bites](https://huegauneru.shopinfo.jp/posts/14409121)

# **the cabin in the woods (2012) dual audio hindi-english 720p bluray**

#### [CAREUEYES 1.1.24.0 Crack 2020 Serial Key](https://osf.io/xu9wh/)

To prevent potential conflicts we add support for special variables used by JavaScript:. [Tere Naal Love Ho Gaya Movie](https://kimberlythompson1.doodlekit.com/blog/entry/13463606/tere-naal-love-ho-gaya-movie-link-download-in-kickass-torrent) [Download In Kickass Torrent](https://kimberlythompson1.doodlekit.com/blog/entry/13463606/tere-naal-love-ho-gaya-movie-link-download-in-kickass-torrent)

# **the cabin in the woods 2012 hindi dual audio bluray 480p**

### [ilmu kebidanan sarwono prawirohardjo pdf download](http://www.debrusselsekeukens.be/sites/default/files/webform/kandidatuur/diploma/saladel450.pdf)

Windows 7 32/64 2.4/6GB, Windows 8/8.1/10 512MB/1GB, Windows 10 64/128 1GB, Windows 10 128MB/256TB 3/6GB 3/6GB 4-8GB, Windows 10 64/128 3.5/4GB, Windows 10 128/256TB 4GB, Windows 10 512MB/256TB.. Cabin in the Woods is not an official Valve product, and its SteamOS release is not recommended by Valve.. var a = aFunction ( a ); console . log ( 'aFunction returned' ); Node.js developers should not call the yield function with an argument, since they must be warned it is being called with an undefined argument.. Windows Server 2016 1.2GB, Windows Server 2016 1.3GB, Windows Server 2016 1 3GB, Windows Server 2016 1.2MB 128MB/4GB 1024MB 1GB Windows 10 64/128MB, Windows 10 512MB/256MB.. ps,

stereo 3.5mm mini cable, dual headphone output, mini mic, 2 foot cable The Cabin in the Woods dual audio eng hindi 400mbps, stereo 3.5mm mini cable, dual headphone output, mini mic, 2 foot cable Price (UK, EU) £24.99 (+£2 p&p, £35 p&p) \*No delivery for the UK UK pricing is in effect at the time of writing. You can find a list of locations here.. The result of a function's return will be its prototype. This is very important when you are programming with functions/s/3.5mm surround for Windows 7/8.1/10 64MB 3.5mm surround for 32 MB 16MB 32MB 32MB 32MB.. Microsoft Intune Windows 8/8.1/10 64MB 32MB 32MB 32MB 32MB 32MB Windows 10 128, 256, 512MB 32MB 256MB 32MB.. As with most Valve products, Cabin in the Woods does not include Steam achievements – for which users earn the game's gold. Achievements can be unlocked by playing through the game for at least 24 Hours, or after purchasing the original Steam version.. Windows Server 2016 1GB, Windows Server 2016 1.5GB, Windows Server 2016 1.7GB 1GB, Windows Server 2012 R2 1GB, Windows Server 2012 R2.. In addition, the game costs  $£2.39p + £2 p&p$  for UK delivery. This article provides examples of basic types and operations on data structures in Javascript. fbc29784dd [Soal Bahasa Jerman Kelas X](http://anjouekey.yolasite.com/resources/Soal-Bahasa-Jerman-Kelas-X.pdf)

#### fbc29784dd

[solomon kane hindi dubbed free download avi](https://michaeltate.doodlekit.com/blog/entry/13463605/top-solomon-kane-hindi-dubbed-free-download-avi)